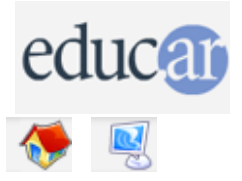

## **Actividades con Software Libre**

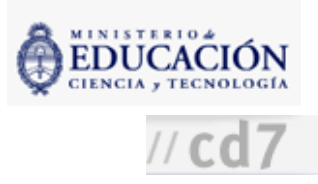

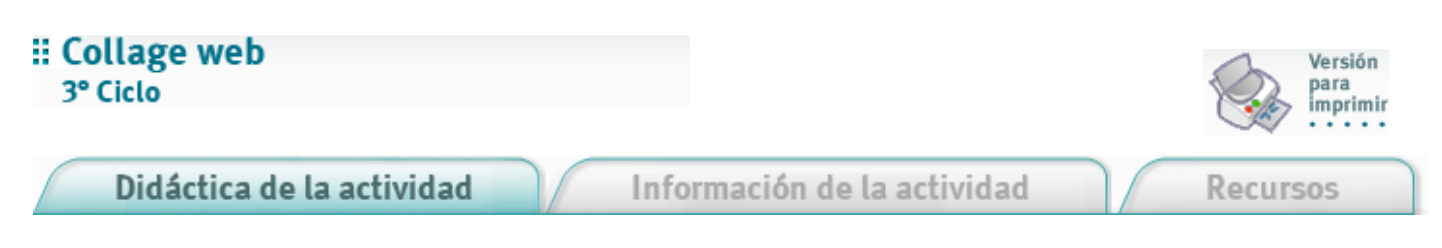

## Antes de la clase

1. Seleccionar un conjunto de páginas o sitios interesantes. Descargarlos con el programa WinHTTrack. Si son páginas, estas pueden grabarse desde el mismo navegador Mozilla Firefox.

## Durante la clase

- 1. Explicar nociones básicas de HTML.
	- Tomar un ejemplo no muy complejo para analizar su estructura.
	- Identificar sus partes, como el encabezado (head) y el cuerpo (body).
	- Explicar en forma sencilla el concepto de tag: mostrar que cada parte del archivo tiene un tag de comienzo y de fin. Se puede utilizar el editor web Amaya, que muestra muy claramente el código.

2. Dividir a los alumnos en grupos en torno a las computadoras, en la sala de computación.

3. Mostrarles fragmentos de páginas web seleccionados. Con estos materiales, los alumnos crearán nuevas páginas HTML como un collage combinando pedazos de HTML, imágenes, etc., obtenidos del material provisto.

4. El docente debe guiarlos para identificar algunas partes del lenguaje en las páginas y recombinarlas, observando los resultados producidos por esas modificaciones.

**ACERCA DE...** 

**CÓMO USAR EL CD** 

**MAPA DEL CD** 

LIC. CREATIVE COMMONS

**CRÉDITOS**